Vademecum per i genitori

### Elezioni degli Organi Collegiali con

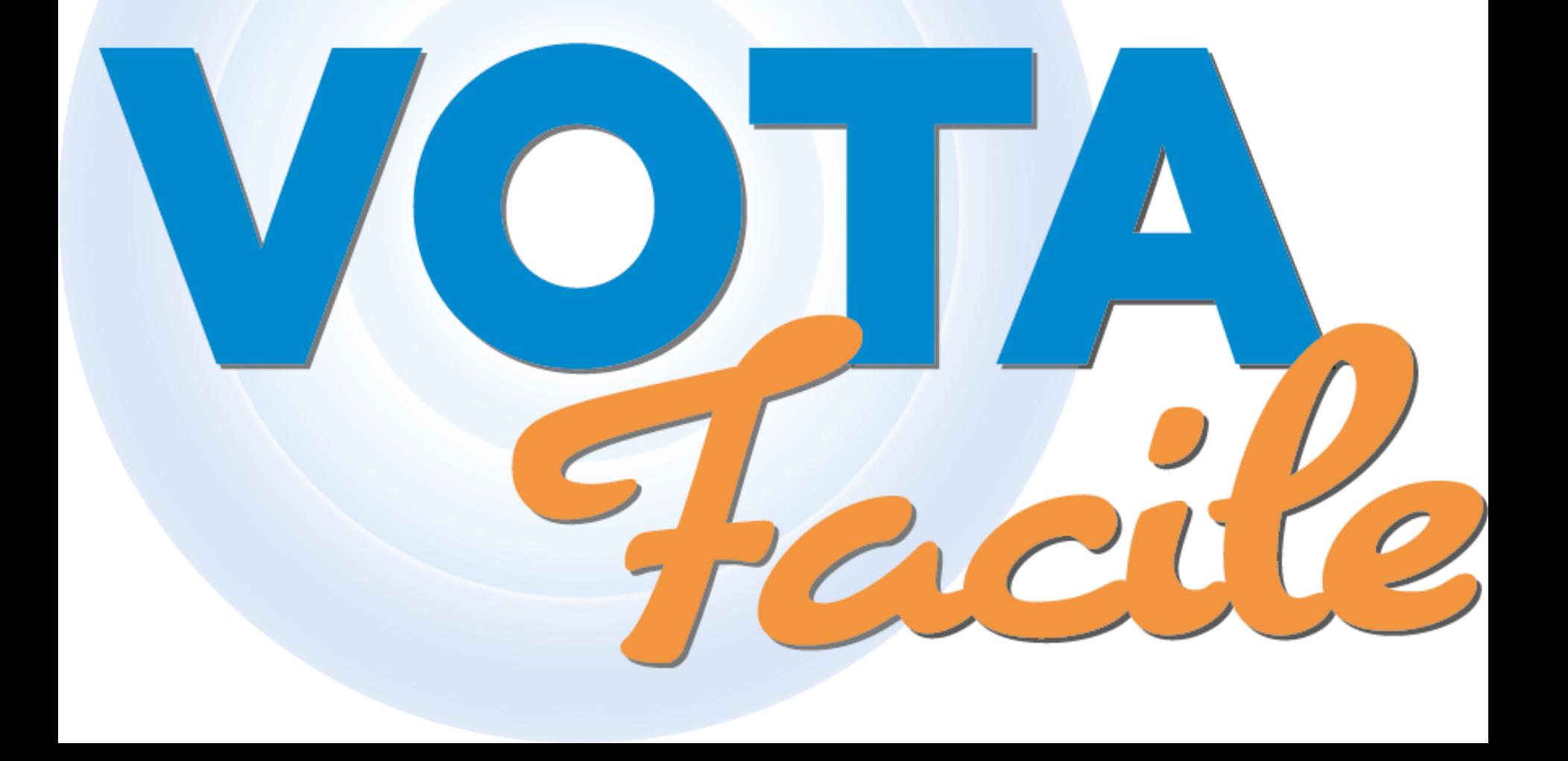

Il presente vademecum riguarda le Elezioni degli Organi Collegiali su *VotaFacile*.

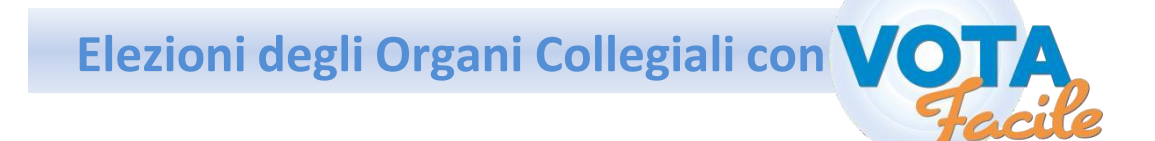

### Ciascun genitore riceverà via email all'indirizzo "icpalladiocaorle.edu.it" del proprio figlio-le credenziali per l'accesso alla piattaforma VotaFacile.

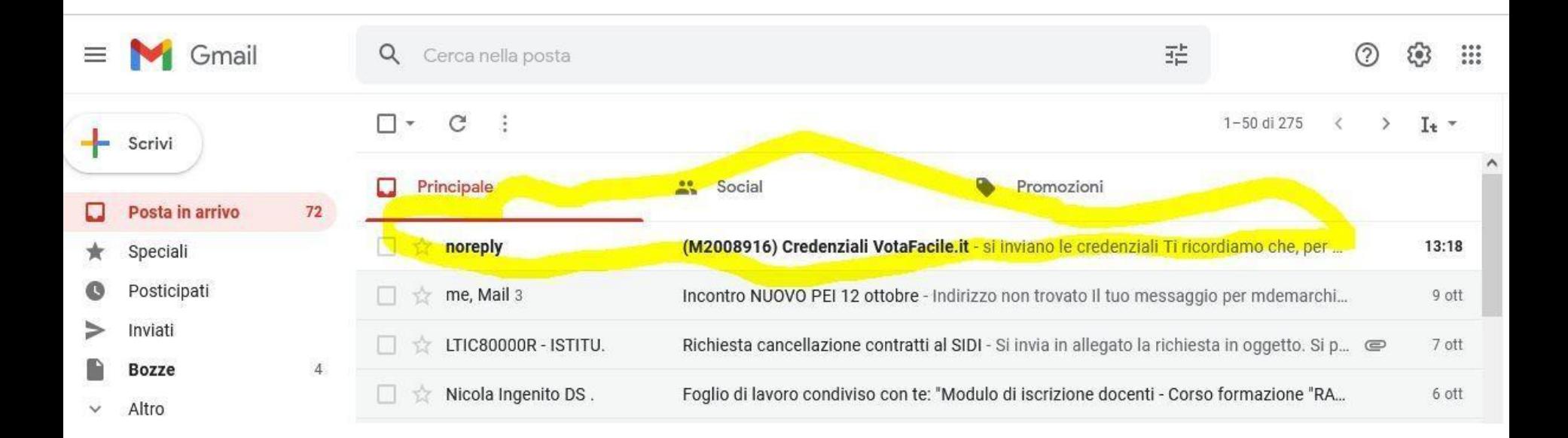

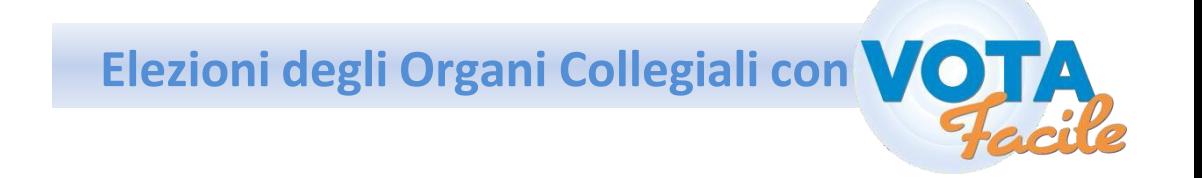

### IN CIASCUNA MAIL saranno inviate due credenziali, una per il genitore maschio e una per il genitore femmina

# Nel corpo della email sono presenti: ❑ *nome utente*

### ❑ *password*

Hangouts

### per accedere alla piattaforma *VotaFacile.*

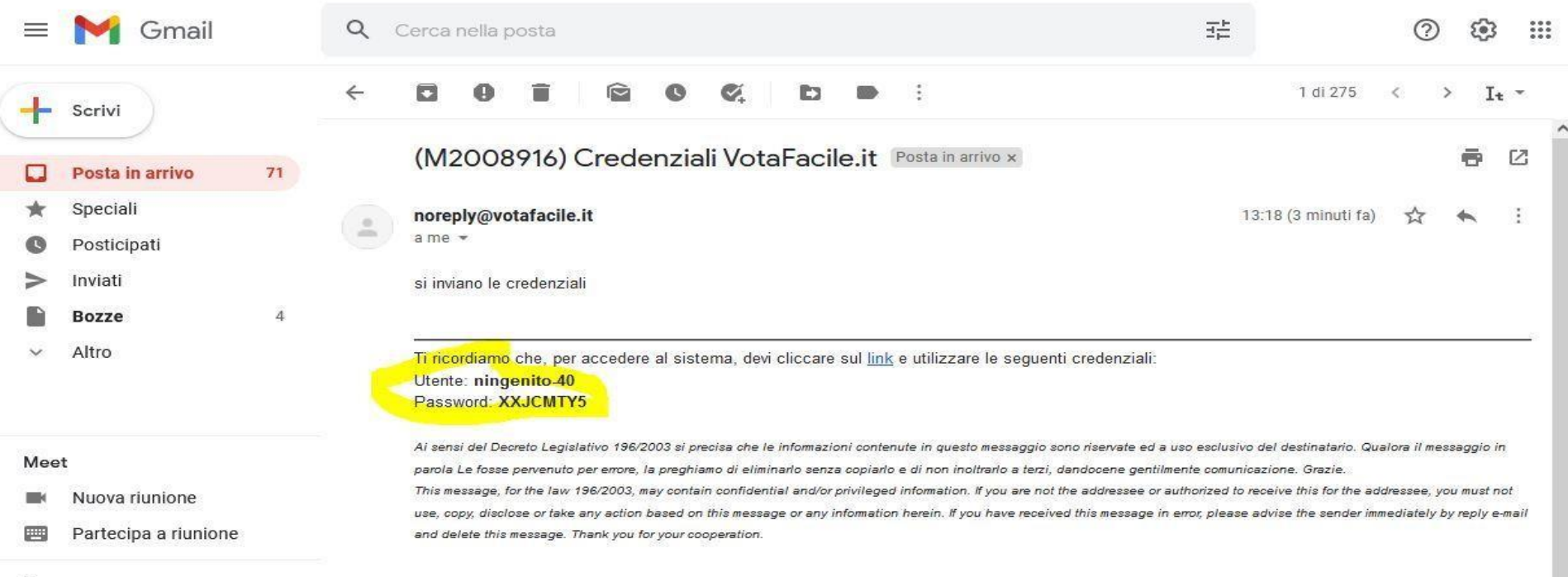

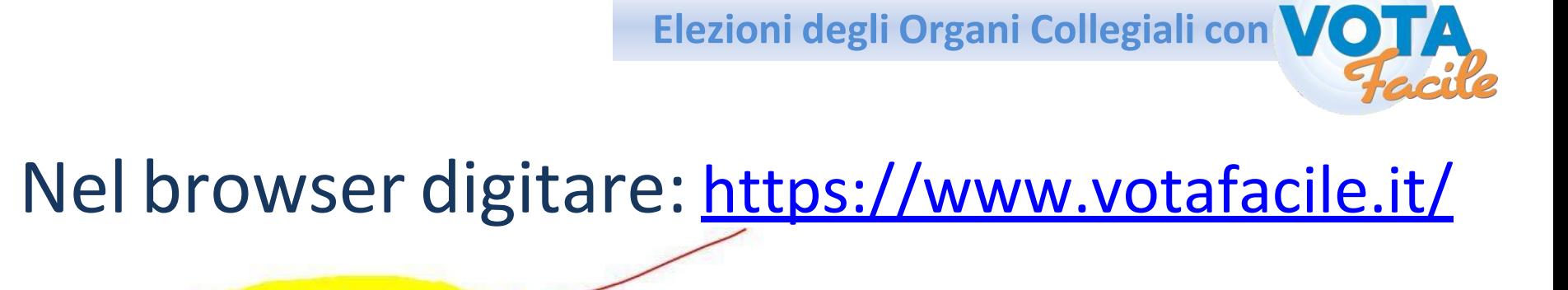

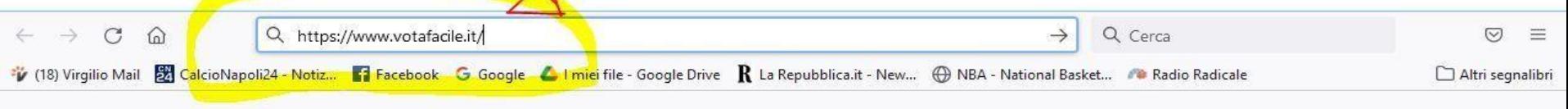

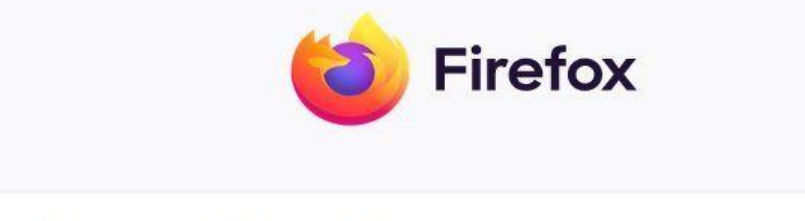

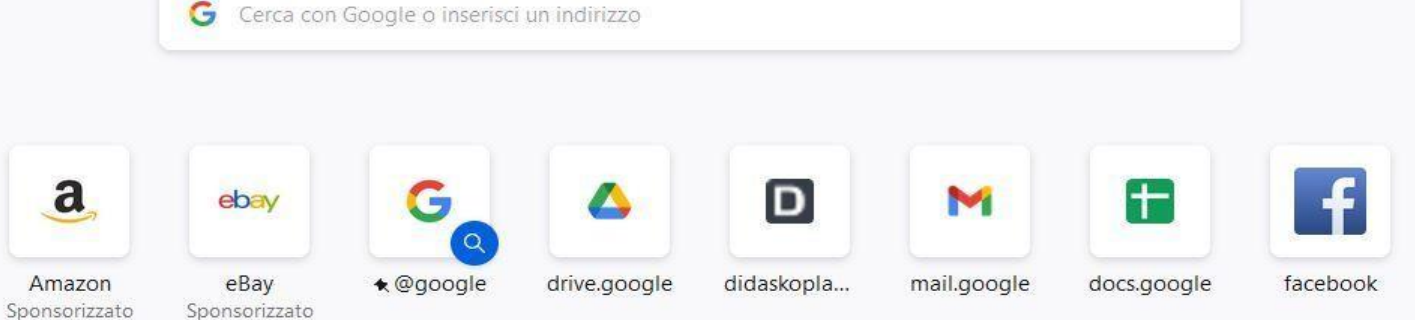

### Si accede alla piattaforma *VotaFacile* e si clicca su *Accedi*

**DEMO GRATIS ACCED PIATTAFORMA ADATTO A TE CONTATTI VOTARE ONLINE DDE77 FAO** PIATTAFORMA VOTAFACILE Benvenuto in VotaFacile! Il tuo voto in un un servizio di voto elettronico che permette di organizzare sessioni di votazioni online in totale autonomia. click! Uno strumento efficace, semplice e sicuro, che puo' essere provato gratuitamente in area demo. Il sistema consente di votare online direttamente dal pc, dal telefon vari device. Gestisci le votazioni online con facilità, nel rispetto delle normative e da qualsiasi dispositivo: Smartphone, PC e Tablet. VotaFacile è la piattaforma di voto elettronico completamente italiana che semplifica qualsiasi scelta.

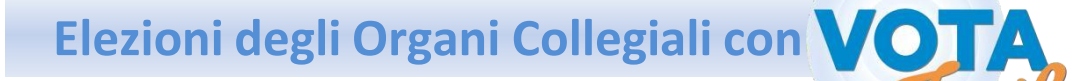

### Si inseriscono le credenziali ricevute.

VOTA

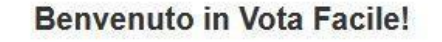

un servizio di voto elettronico che permette di organizzare sessioni di votazioni online in totale autonomia. Uno strumento efficace. semplice e sicuro, che puo' essere provato gratuitamente in area demo. Il sistema consente di votare online direttamente dal pc, dal telefono e da vari device.

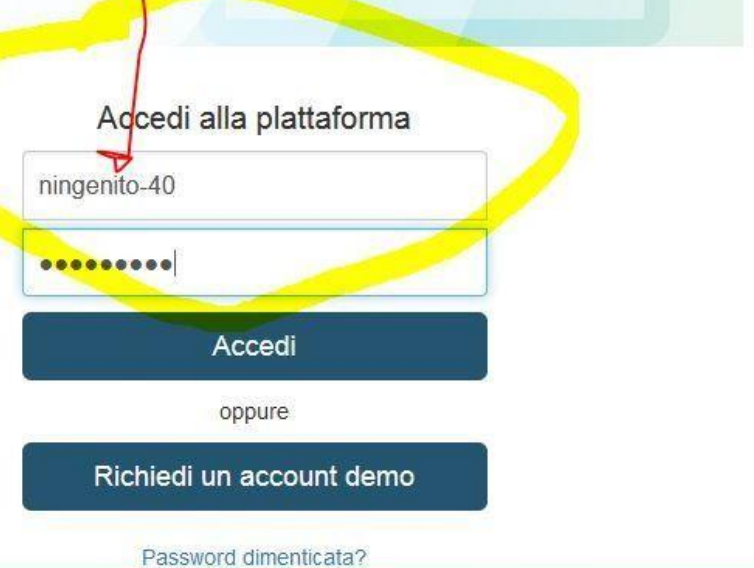

X

**Rifiuto** 

Accetto

### Al primo accesso si accettano le condizioni della Privacy.

#### Privacy

ai sensi dell'articolo 13 del D.Lgs 196/03, Codice in materia di protezione dei dati personali e sue successive modifi che ed integrazioni (di seguito, 'Codice Privacy'), Ti forniamo, qui di seguito, l'Informativa riguardante il trattame nto(i) dei Tuoi dati personali(ii) effettuato da Didanet Srl (di seguito, 'Didanet') in qualita' di Titolari del tratt amento, per l'erogazione del servizio di 'Pagamento On Line', accessibili agli utenti via Internet tramite il sito att ualmente reperibile alla url www.3skl.it/pol/general.jsp (di seguito, 'servizio'). 1) Finalita' del trattamento

I dati personali da Te conferiti in fase di iscrizione ai Servizi e/o raccolti successivamente in fase di utilizzo dei Servizi stessi, ivi inclusi quelli relativi al traffico telematico (iii), saranno trattati dai titolari per l'erogazio ne del servizio (e di ogni altro servizio connesso eventualmente richiesto), nonche' la manutenzione e assistenza tecn ica ai Servizi stessi; per la gestione di eventuali reclami e contenziosi e per la prevenzione/repressioni di frodi e di qualsiasi attivita' illecita. Potranno, inoltre, ovviamente, essere trattati per adempiere agli obblighi previsti d a leggi, regolamenti o normativa comunitaria.

Ti precisiamo, in particolare, che per poterTi iscrivere ai Servizi, dovrai compilare l'apposito form (o modulo) di re gistrazione presente sul sito.

Il conferimento dei dati personali e' obbligatorio per completare la procedura di registrazione; pertanto il mancato, parziale o inesatto conferimento di tali dati Ti rende impossibile iscriverTi ai Servizi e usufruire degli stessi.

Ti informiamo che in fase di retgistrazione ti verranno assegnati un nome utente e una password che costituiranno le t ue credenziali d'accesso ai Servizi. Pertanto, dopo esserti registrato ai suddetti Servizi, ogni volta che vorrai acce dere agli stessi, dovrai inserire le suddette credenziali nell'apposito box presente sul sito.

di votazion semplice e

demo. Il siste

un servizio d

2) Modalita' e logica del trattamento

Il trattamento dei Tuoi dati sara' effettuato manualmente (ad esempio, su supporto cartaceo) e/o attraverso strumenti informatici e telematici, con logiche di organizzazione ed elaborazione dei dati, anche di traffico, correlate alle fi nalita' sopra indicate e, comunque, in modo da garantire la sicurezza e la riservatezza dei dati e delle comunicazion  $\mathbf{i}$ .

3) Titolari, Responsabili e categorie degli Incaricati Titolari del trattamento dei Tuoi dati personali sono: Didanet Srl, con sede in Padova, Via Scrovegni 29;

Responsabile del trattamento dei Tuoi dati personali per Didanet e' il Dott. Albertini Michele, domiciliato presso Did

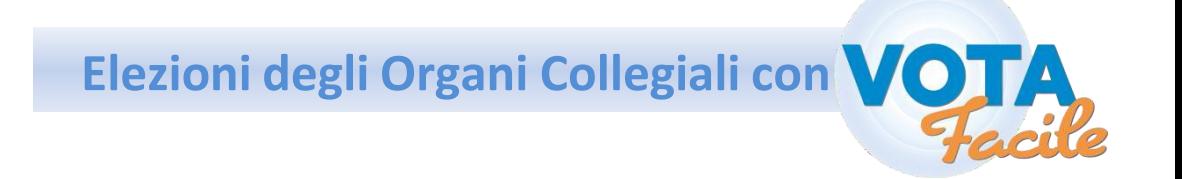

### E' possibile effettuare il cambio della password per personalizzarla.

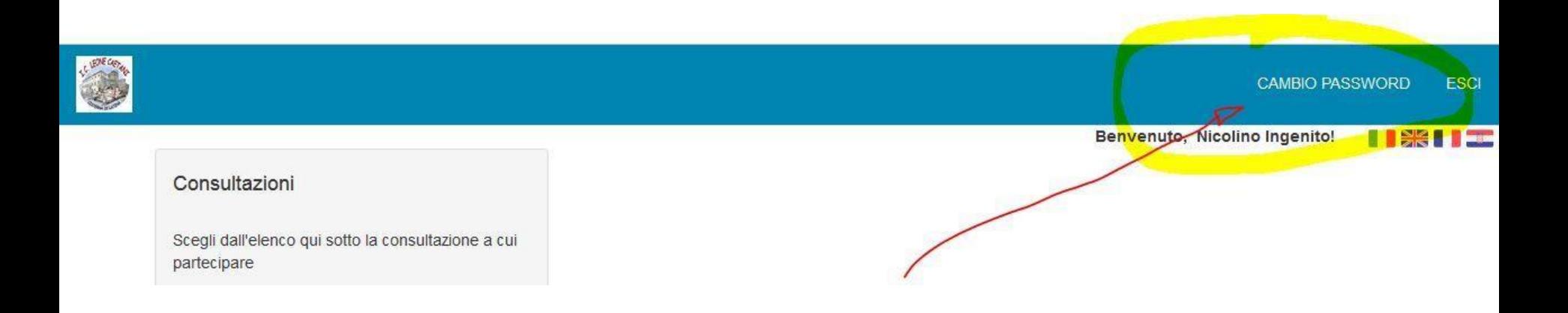

Una volta effettuato l'accesso, saranno in evidenza le **votazioni attive**. In questo caso si dovrà cliccare sul pulsante verde.

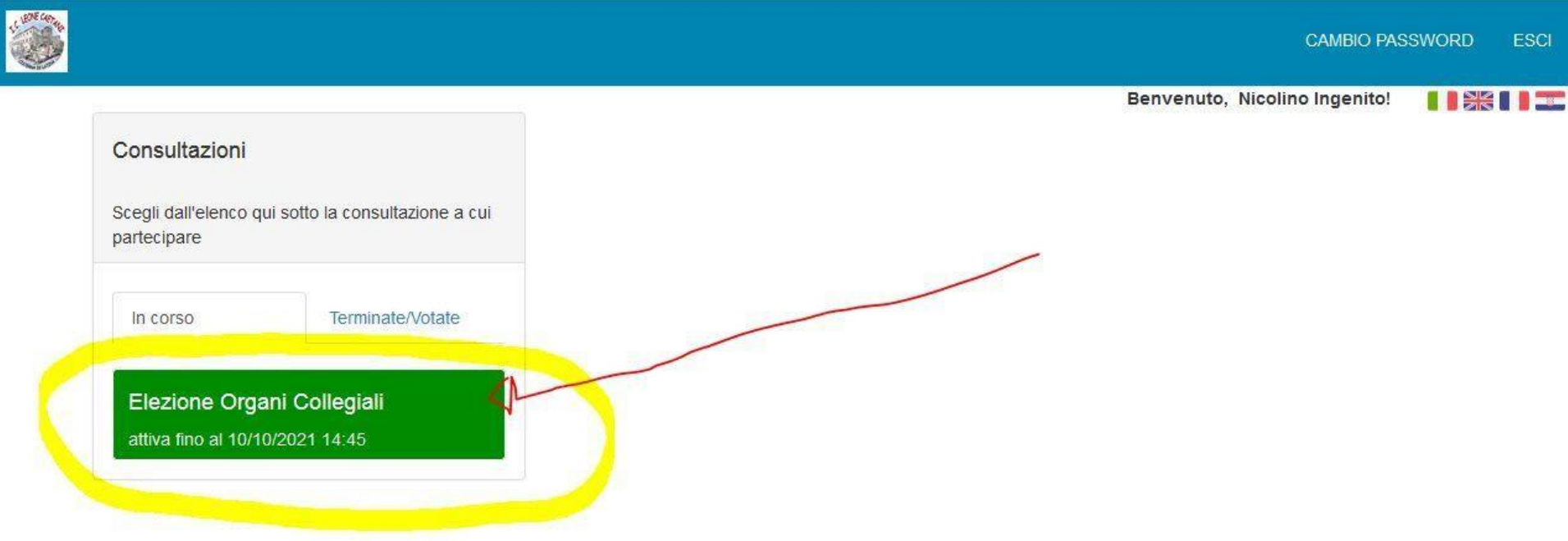

## Entrati nella votazione, saranno visibili: ❑ *la domanda*

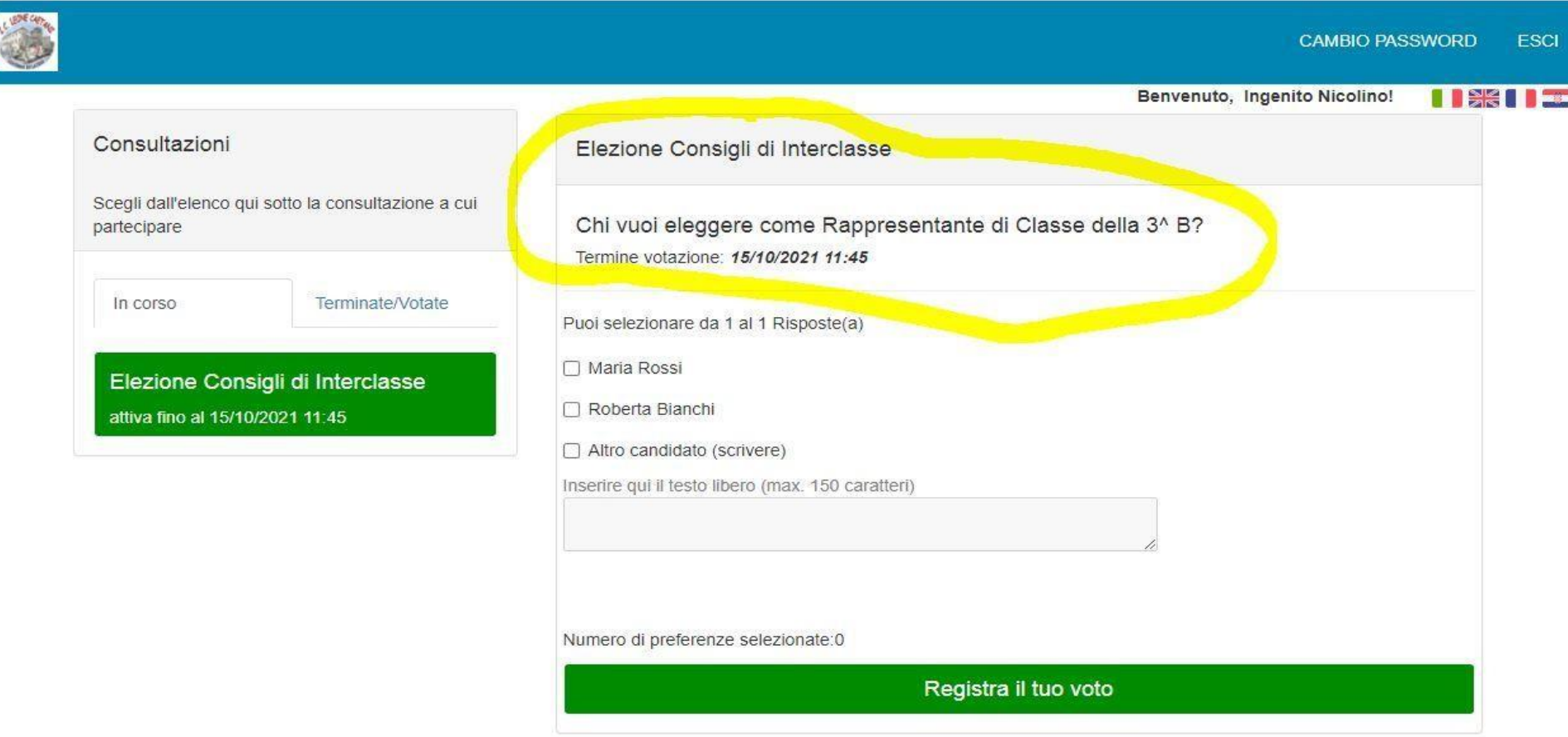

**Elezioni degli Organi Collegiali con**

### Entrati nella votazione, saranno visibili: ❑ *le opzioni di risposta*

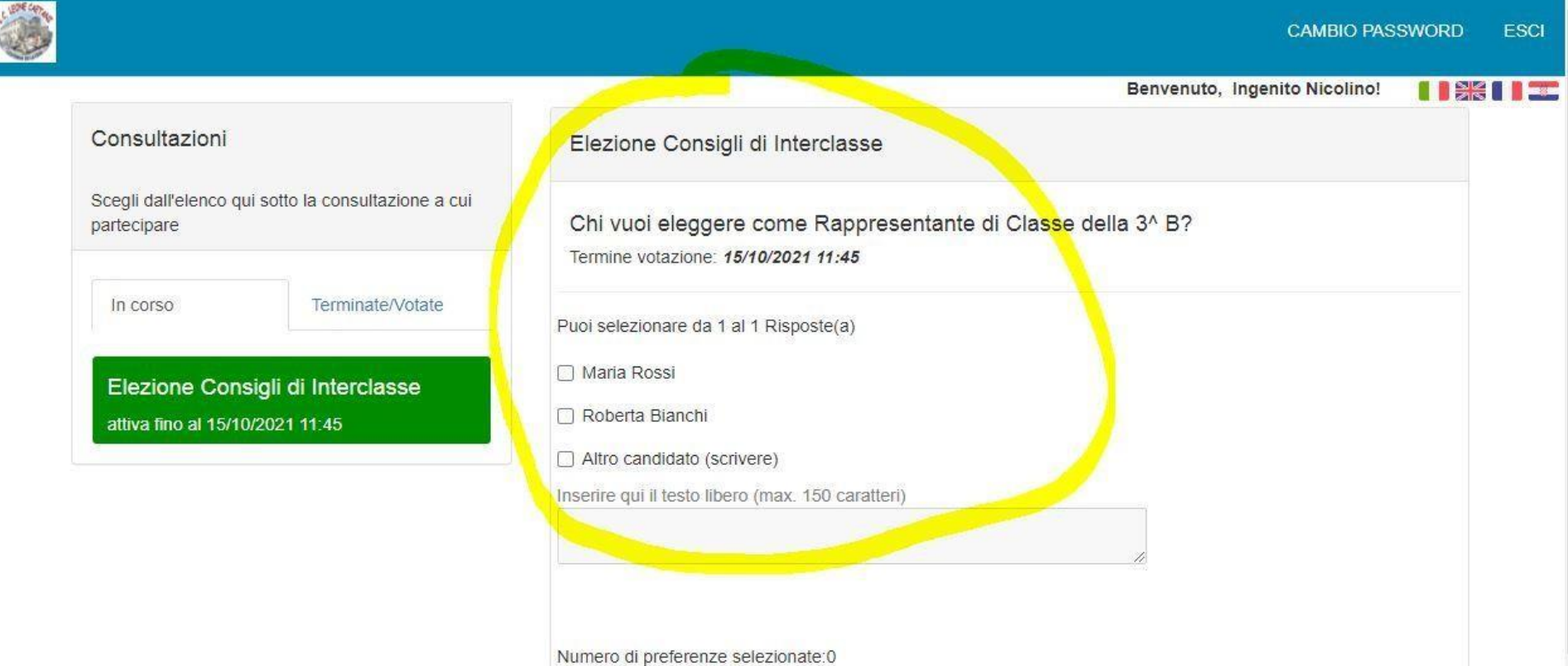

### Entrati nella votazione, saranno visibili: ❑ *il pulsante di registrazione del voto*

一個

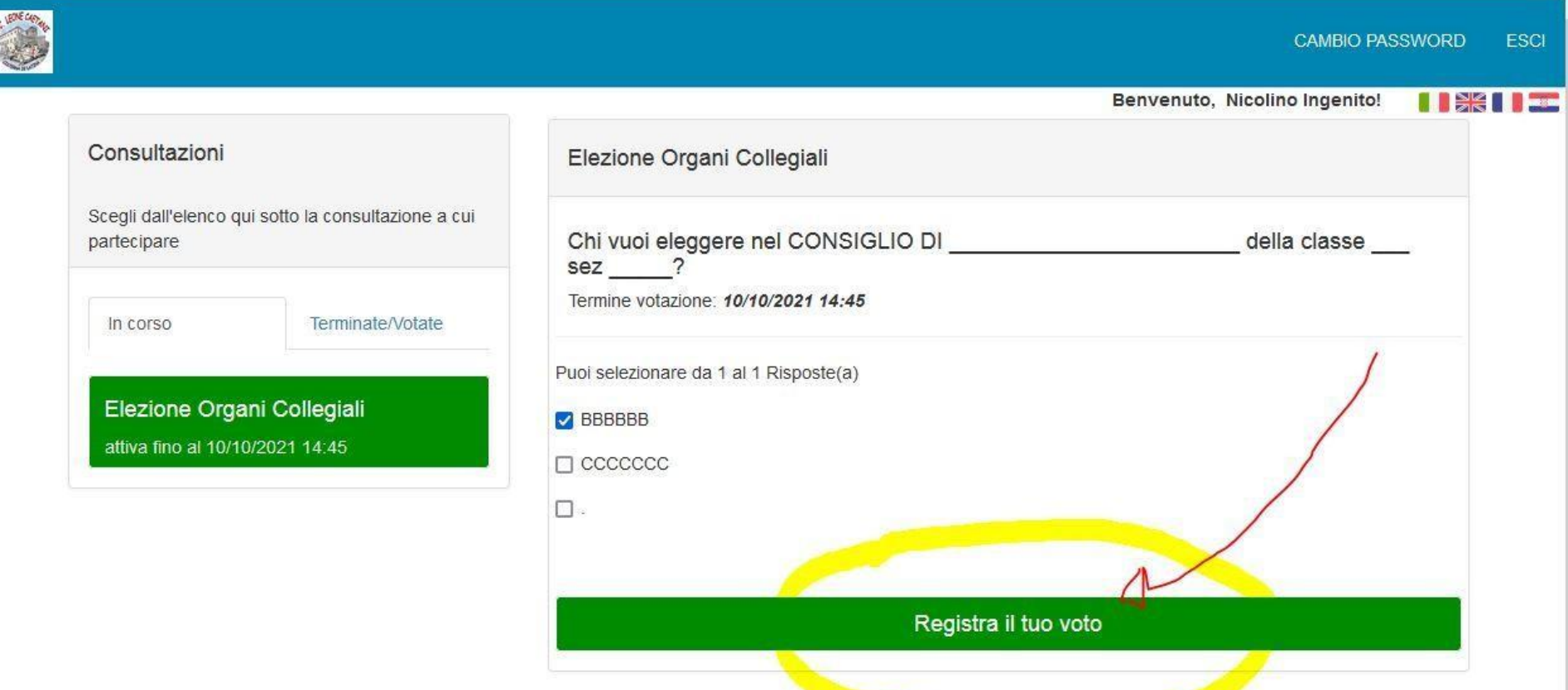

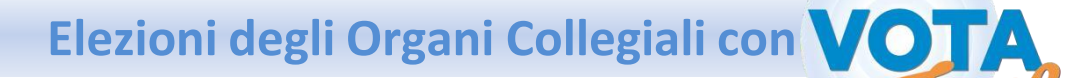

### Al termine, il sistema chiede di confermare il voto.

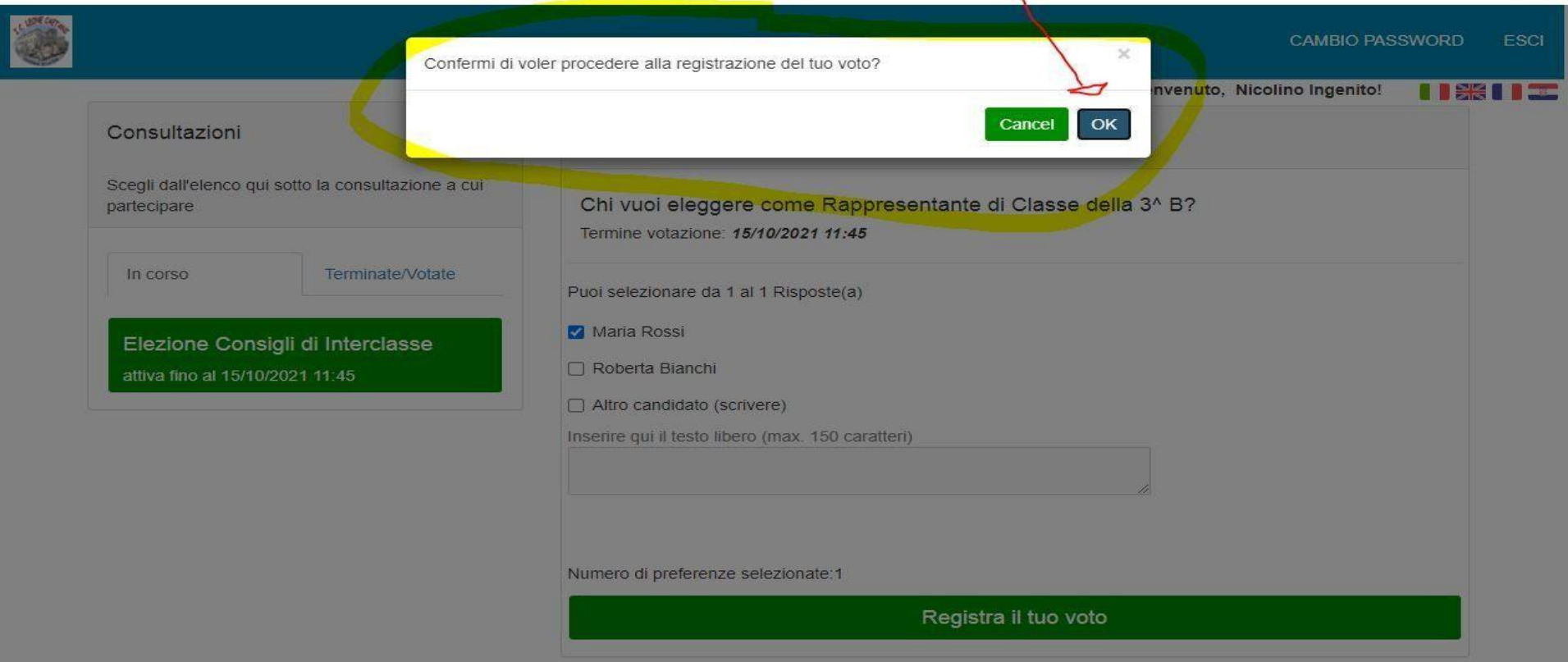

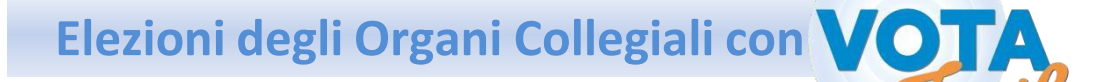

### Termine delle operazioni e conferma di voto registrato.

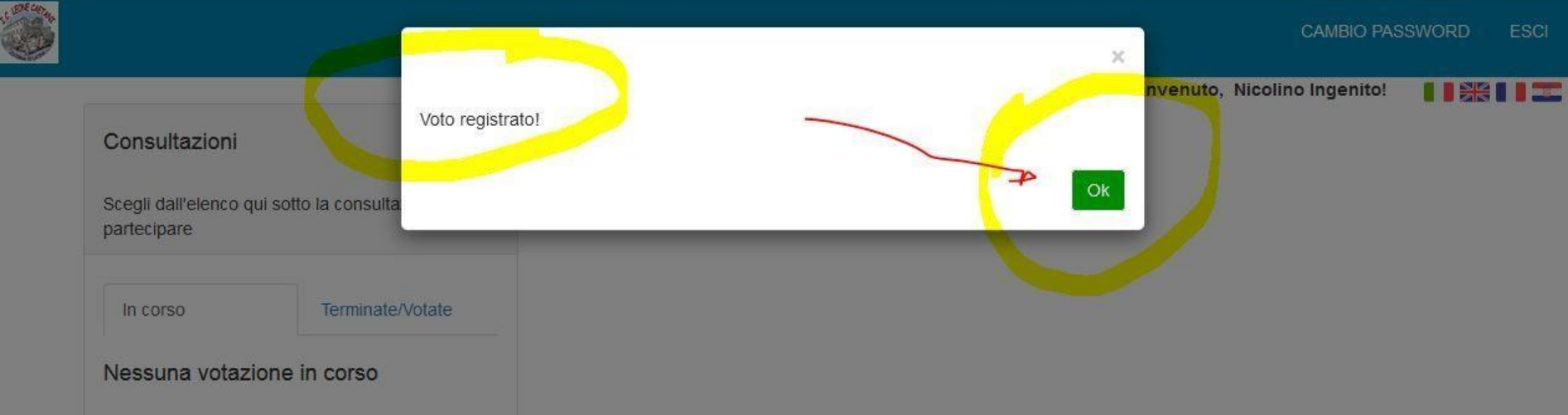

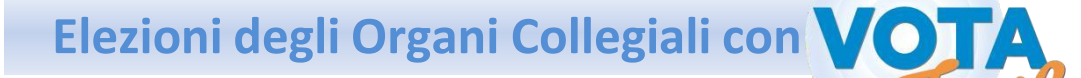

### Il sistema conferma che non ci sono altre votazioni aperte.

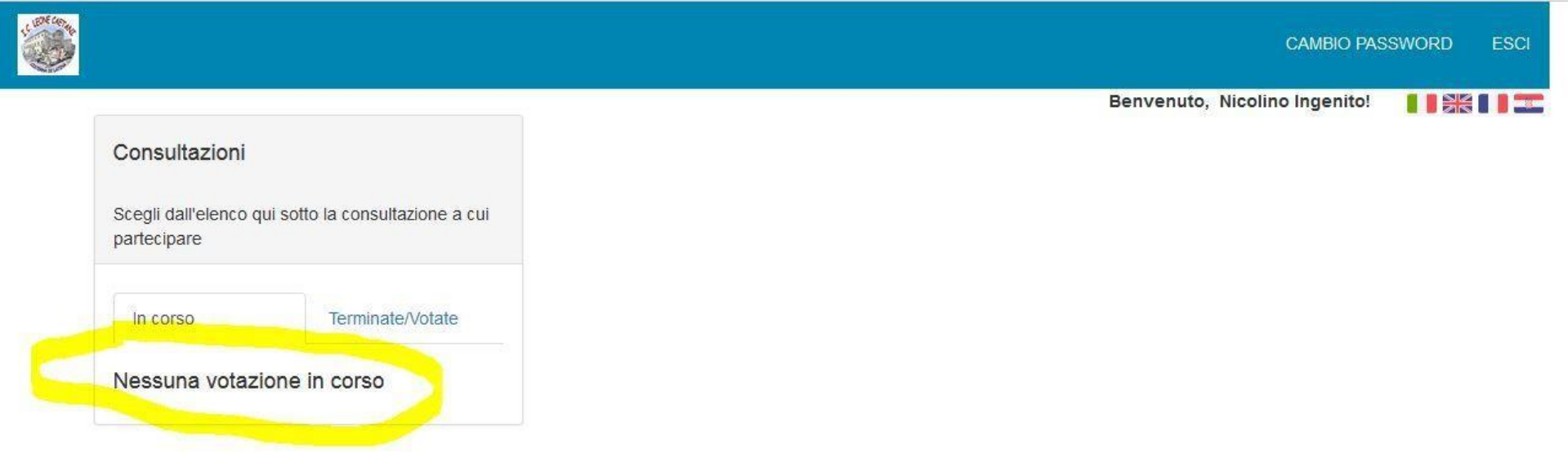

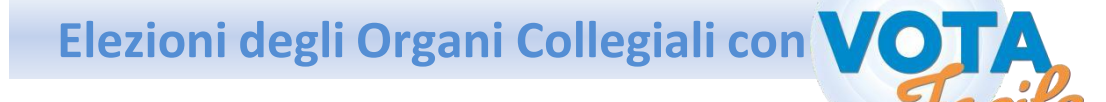

### Se si prova a rientrare per (magari) rivotare.....

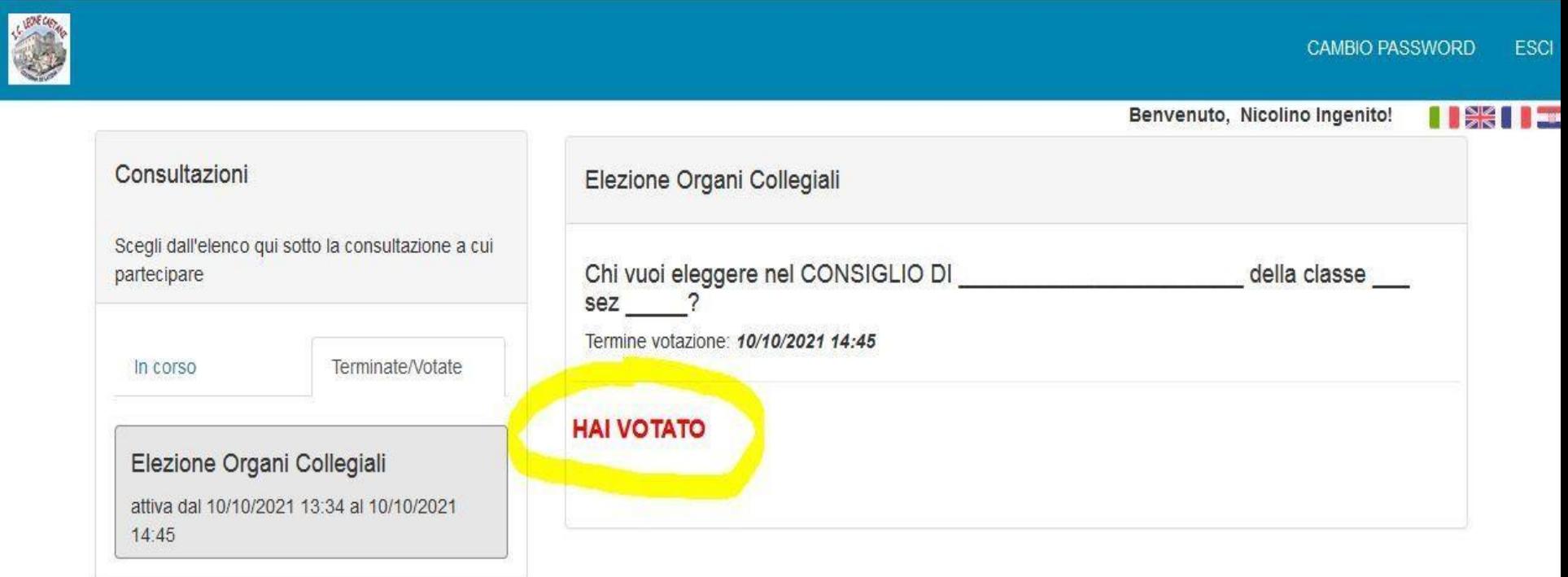

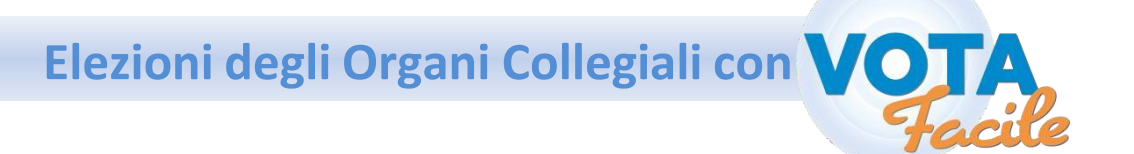

### Via email arriverà conferma del voto.

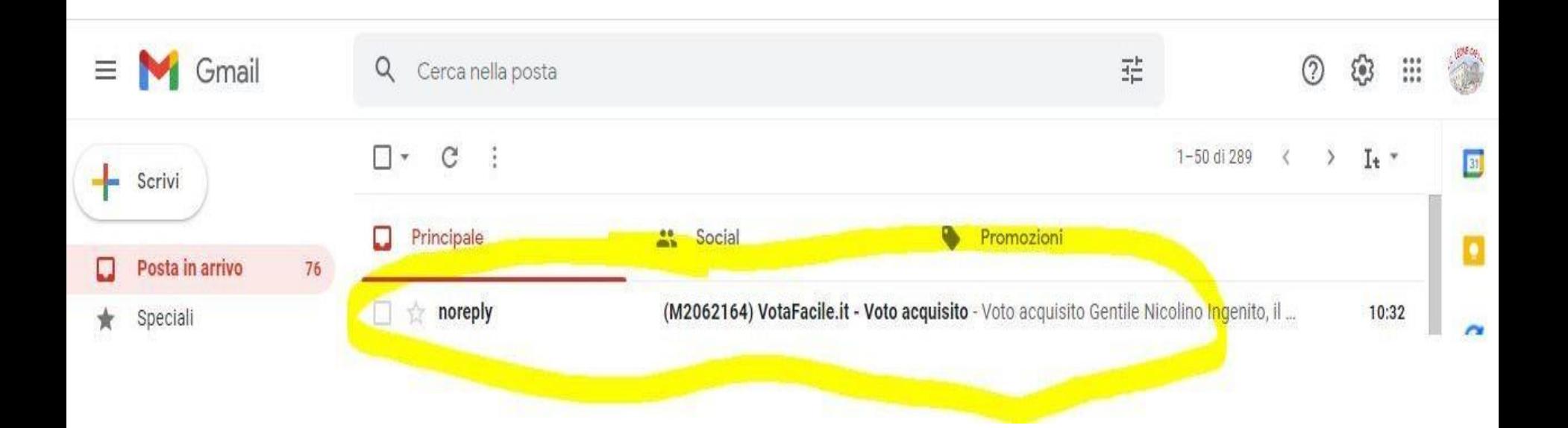

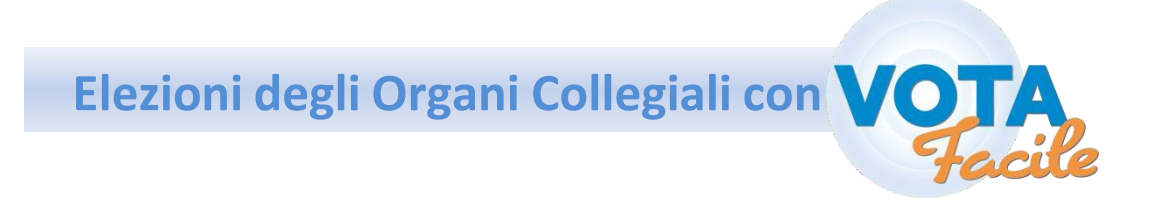

# *Grazie per l'attenzione.*